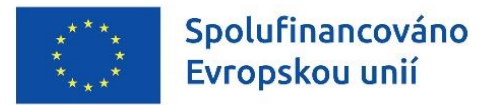

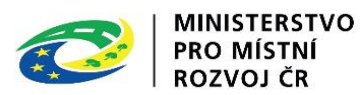

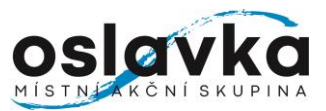

# **Příloha č. 4 – Formulář projektového záměru**

# **k 3. výzvě k předkládání projektových záměrů integrovaných projektů do Programového rámce Integrovaného regionálního operačního programu**

s názvem

# **"3. VÝZVA OSLAVKA,O.P.S. – IROP – VZDĚLÁVÁNÍ 2024"**

**VAZBA NA VÝZVU ŘO IROP "48. Výzva IROP – Vzdělávání– SC. 5.1. (CLLD)"**

# **Informace:**

V rámci MAS bude nejprve ze strany kanceláře Oslavka,o.p.s. země provedena administrativní kontrola. Věcné hodnocení záměrů provádí Výběrová komise jakožto výběrový orgán. Programový výbor jakožto rozhodovací orgán vybírá záměry, kterým bude vydáno Vyjádření o souladu se SCLLD Oslavka,o.p.s. Toto vyjádření je povinnou součástí žádosti o podporu, kterou nositelé vybraných projektových záměrů následně zpracují v MS21+. Hodnocení žádostí o podporu podaných v MS21+ je v kompetenci Centra pro regionální rozvoj (CRR).

Postup hodnocení projektových záměrů je uveden v Interních postupech Oslavka,o.p.s. na webových stránkách https://www.oslavka.cz/vyzvy/

Po výběru projektových záměrů ze strany MAS následuje podání žádosti o podporu do výzvy ŘO IROP "48. Výzva IROP – Vzdělávání – SC. 5.1. (CLLD)", a to prostřednictvím MS21+.

Rozsah podané žádosti o podporu v MS21+ a věcná způsobilost projektu je definována ve výzvě ŘO IROP "48. Výzva IROP – Vzdělávání – SC. 5.1. (CLLD)a jejích přílohách (v aktuálním znění) a dále v Obecných a Specifických pravidla pro žadatele pro výzvu ŘO IROP (v aktuálním znění): [https://irop.mmr.cz/cs/vyzvy-](https://irop.mmr.cz/cs/vyzvy-2021-2027/vyzvy/48vyzvairop)[2021-2027/vyzvy/48vyzvairop.](https://irop.mmr.cz/cs/vyzvy-2021-2027/vyzvy/48vyzvairop)

Formulář projektového záměru ve formátu .pdf opatřený podpisem osoby (osob) jednajících jménem žadatele (nebo osob zmocněných na základě plné moci) a relevantní přílohy je nutné do 31.5.2024 12:00 zaslat datovou schránkou na Oslavka, o.p.s.: *hbxs7e6*

Pro identifikaci projektového záměru a výzvy MAS je nutné, aby žadatel uvedl do předmětu datové zprávy: *"Projektový záměr – 3. výzva Oslavka,o.p.s. – IROP – VZDĚLÁVÁNÍ 2024".*

**Před odevzdáním projektového záměru smažte tuto první stranu s informacemi, smažte všechny červené instrukce v projektovém záměru a relevantní doplňte.**

**Informace uvedené v projektovém záměru musí být totožné s informacemi v žádosti o podporu a jejích přílohách, vkládané do MS2021+ !!!!**

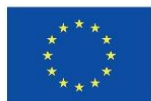

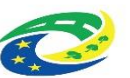

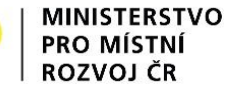

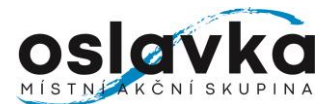

# **Projektový záměr**

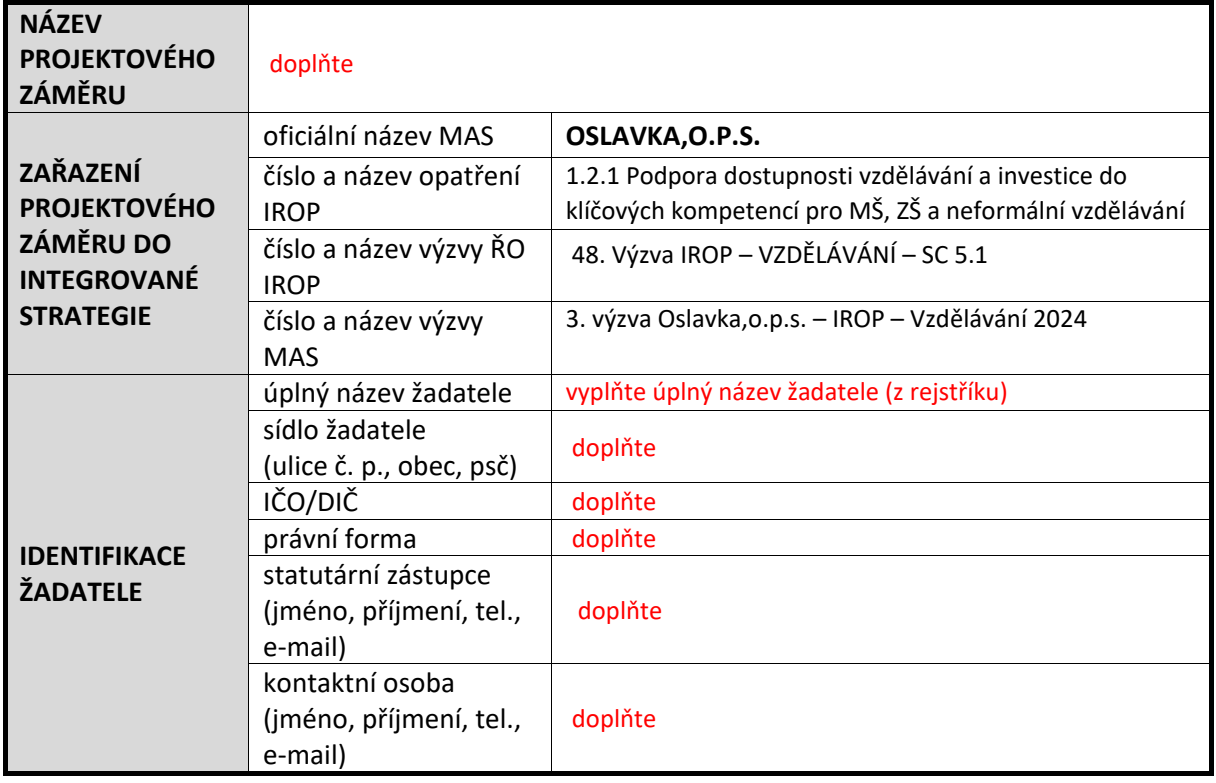

**Popis projektu a podporované aktivity projektu:**

Stručně popište Váš projekt a podporované aktivity. Aktivity musí být v souladu se 48. výzvou IROP – Vzdělávání – SC 5.1 (CLLD) a specifickými pravidly této výzvy.

# **Cíle projektu:**

Stručně popište, jaké jsou stanovené cíle projektu.

#### **Zdůvodnění potřebnosti projektu a popis stávajícího stavu:**

- zdůvodněte potřebnost projektu
- popište stávající stav
- popište dopad projektu na cílové skupiny, které určete v souladu s výzvou MAS

#### **Místo realizace projektu:**

Doplňte přesnou adresu místa realizace projektu (adresa, identifikace pozemků apod.).

#### **Připravenost projektu:**

Stručně uveďte stav připravenosti projektu, jaké dokumenty potřebné k realizaci projektu má žadatel k dispozici, např. projektová dokumentace, prováděcí studie, podklady pro hodnocení, analýza nákladů a výnosů, stavební povolení atd.

**UPOZORNĚNÍ: Informace musí být v souladu s informacemi uvedenými v části: Žadatelem požadované body ve věcném hodnocení – konkrétně ke kritériu věcného hodnocení č. 2.1**.

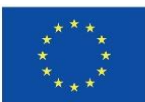

**Termíny realizace:** 

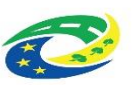

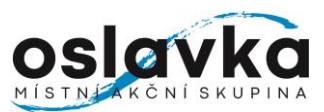

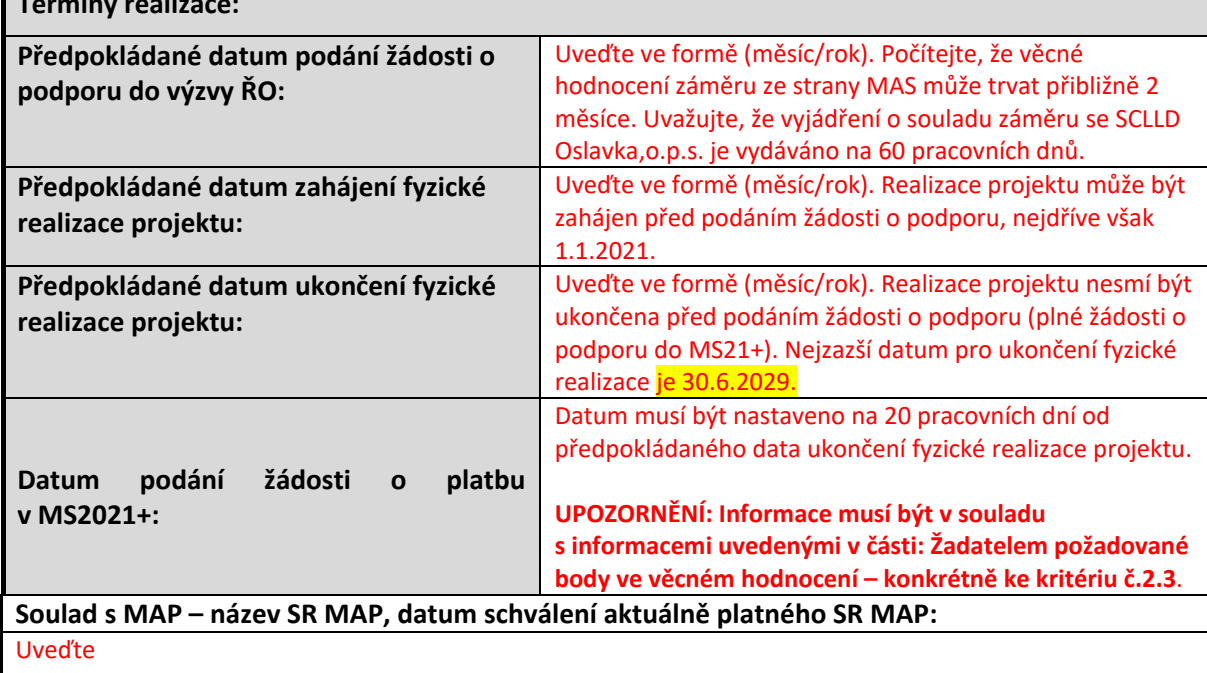

**Soulad s MAP - název projektu uvedeného v SR MAP, ID záměru / pořadové číslo, který je součástí podaného projektového záměru:**

Uveďte

#### **Soulad s MAP – uveďte všechny relevantní zaškrtnuté typy projektu, které jsou součástí uvedeného SR MAP**

*(typy projektů s vazbou na podporovanou oblast učebny v neúplných školách, odborné učebny, zázemí pro ŠPP, zázemí pro komunitní aktivity, školní družina/klub, konektivita. Mezi vybrané priority lze zahrnout i řádky investičních priorit zaměřené na bezbariérovost)*

Uveďte

**V případě, kdy je projekt zaměřený na učebny neúplných škol a v SR MAP není zaškrtnut typ projektu "odborné učebny v neúplné škole", popíše a doloží žadatel, že učebna je min. z 75% časově využívaná pro formální výuku a neformální vzdělávání s vazbou na zvolenou** 

**podporovanou oblast učebny** *(jako jsou přírodní vědy nebo polytechnické vzdělávání, cizí jazyky, práce s digitálními technologiemi pro formální, zájmové a neformální vzdělávání a celoživotní učení). Pokud není projekt zaměřen na učebny neúplných škol, je odpověď NR.*

Uveďte

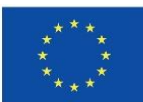

Spolufinancováno<br>Evropskou unií

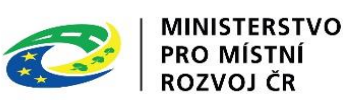

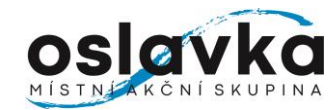

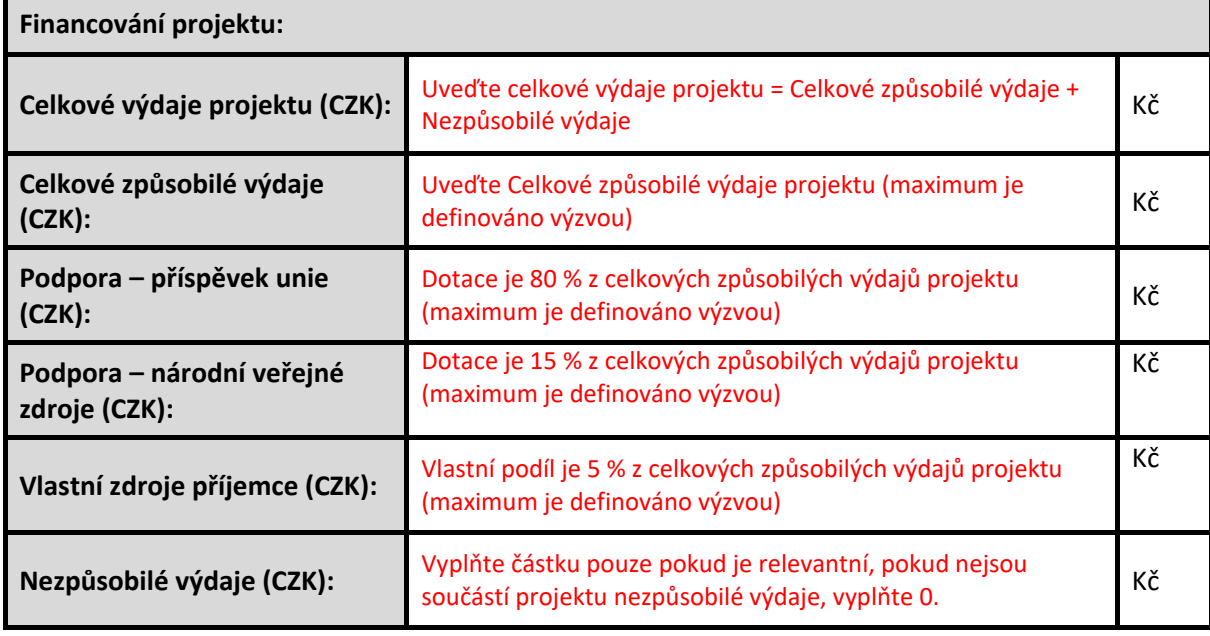

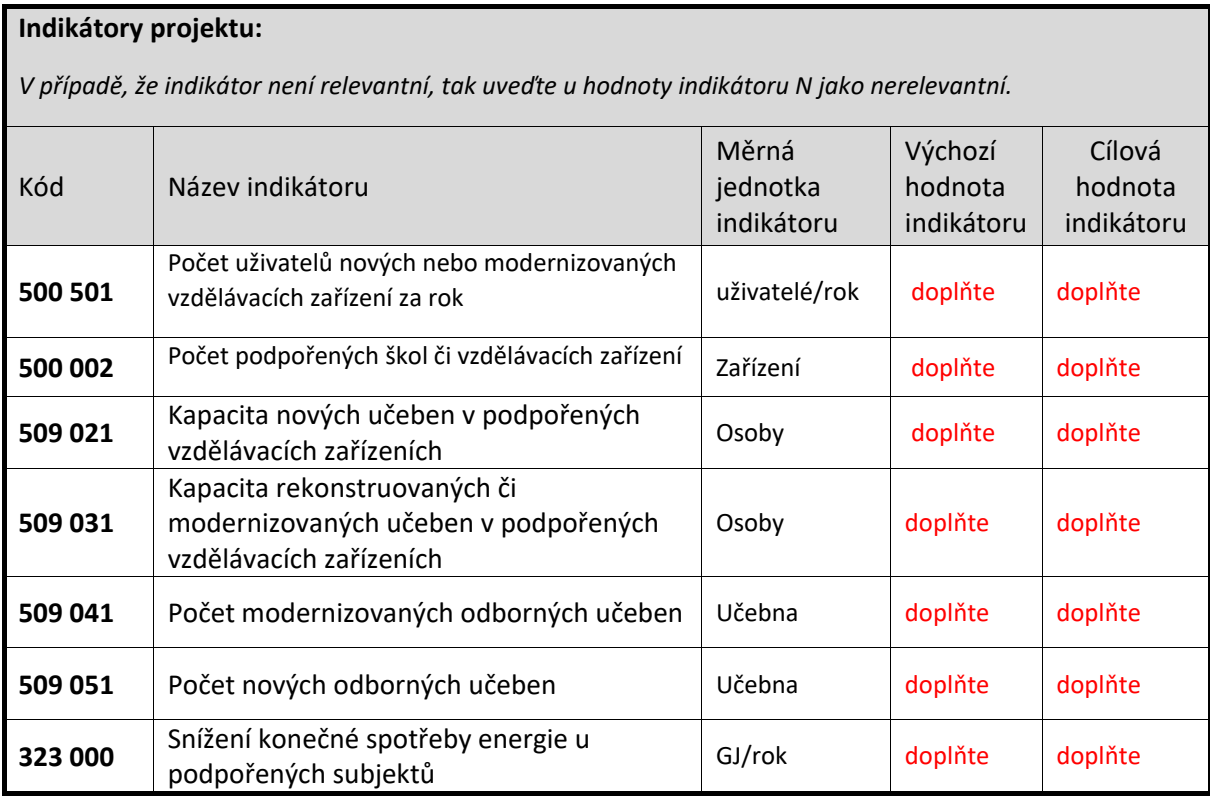

Můžete doplnit další indikátory dle výzvy relevantní pro záměr Lze přidat nebo ubrat řádky

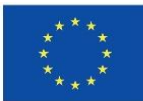

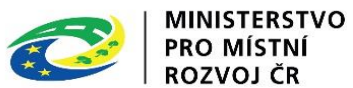

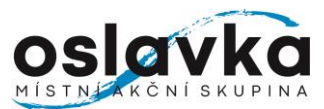

# **Žadatelem požadované body ve věcném hodnocení:**

**2.1 Technická připravenost projektového záměru**

*Informace musí být v souladu s informacemi uvedenými v projektovém záměru - Připravenost projektu.*

**10 bodů** – Připravenost projektu je ve stupni ověřené projektové dokumentace stavebním úřadem, jako je platně vydaný územní souhlas / stavební povolení / ohlášení stavby nebo je ve stupni zpracované projektové dokumentace, podání žádosti o vydání územního souhlasu/stavebního povolení/ohlášení stavby či projekt nepočítá se stavebními pracemi a žadatel doložil "Čestné prohlášení žadatele, že se na něj nevztahuje povinnost dokládání stavebního povolení ani ohlášení. **0 b.** – Připravenost projektu nesplňuje žádný uvedený stupeň technické přípravy dle uvedených možností v kritériu.

Doplňte požadovaných počet bodů a odůvodnění.

# **2.2 Finanční náročnost projektu**

*Informace musí být v souladu s informacemi uvedenými v projektovém záměru - Financování projektu.*

Posuzují se celkové způsobilé výdaje (CZV), které jsou zaokrouhleny celá čísla nahoru.

10 b. – CZV projektového záměru, ke dni podání projektového záměru, jsou ve výši do 3.125.000,- včetně.

0 b. – CZV projektového záměru, ke dni podání projektového záměru, jsou ve výši nad 3.125.000 Kč.

Doplňte požadovaných počet bodů a odůvodnění.

**2.3 Počet uživatelů, kteří budou využívat výstupy projektu (indikátor 509 021, 509 031)**

*Informace musí být v souladu s informacemi uvedenými v projektovém záměru popis projektu*

20 b. – Nominální kapacita podpořené infrastruktury (objekt, učebna, dílna) je vyšší než 25 uživatelů/žáků.

10 b. – Nominální kapacita podpořené infrastruktury (objekt, učebna, dílna) je v rozmezí 10 – 25 uživatelů/žáků.

 0 b. – Nominální kapacita podpořené infrastruktury (objekt, učebna, dílna) je menší než 10 uživatelů/žáků.

Doplňte požadovaných počet bodů a odůvodnění.

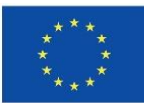

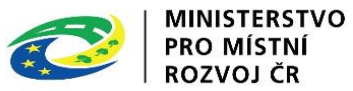

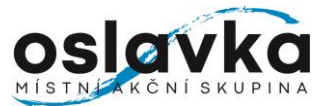

**2.4 Počet žáků, kteří vykonávají základní školní docházku ve škole nebo školském zařízení k datu 30.9.2023**

*Dokládá se přílohou*

**30 b.** – Počet žáků školy nebo školského zařízení je vyšší než **320 15 b.** – Počet žáků školy nebo školského zařízení je v rozmezí **150 - 319 0 b.** – Počet žáků školy nebo školského zařízení je nižší než **149** Doplňte požadovaných počet bodů a odůvodnění.

**2.5 Podpora školských zařízení prostřednictvím výzev MAS**

Podklad pro hodnocení tvoří příloha č. 6 výzvy MAS – interní evidence podpořených projketů

**30 b.** – Školské zařízení nebylo v rámci realizace SCLLD 2014+ a SCLLD 2021+ podpořeno dotací prostřednictvím výzev MAS

15 b. – Školské zařízení již jednou bylo v rámci realizace SCLLD 2014+ a SCLLD 2021+ podpořeno dotací prostřednictvím výzev MAS

0 b. – Školské zařízení bylo v rámci realizace SCLLD 2014+ a SCLLD 2021+ podpořeno dotací prostřednictvím výzev MAS min. dvakrát.

Doplňte požadovaných počet bodů a odůvodnění.

Součet bodů: doplňte

# **Seznam příloh:**

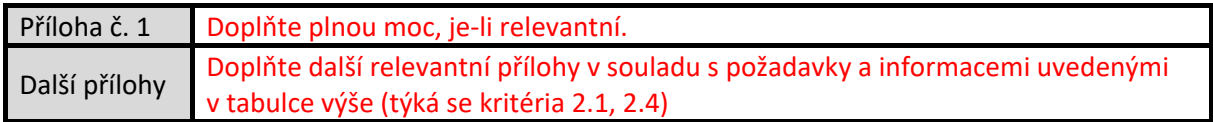

# **Verifikace projektového záměru:**

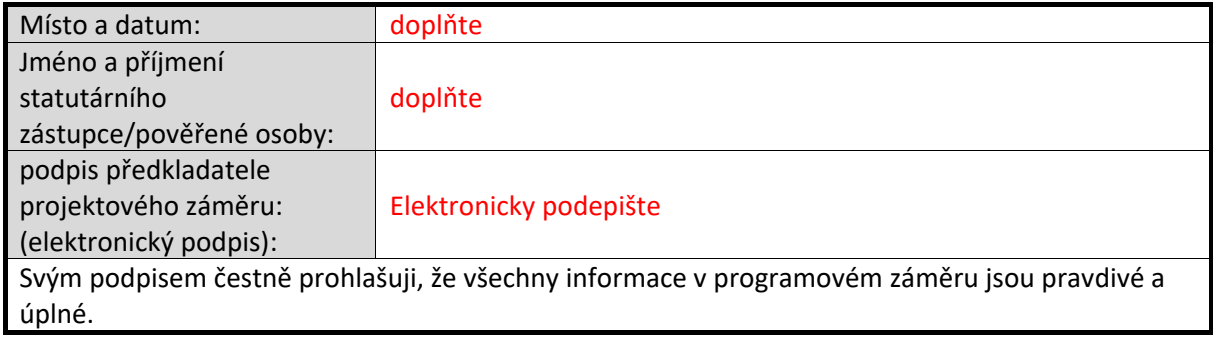